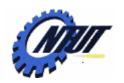

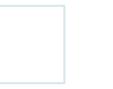

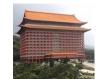

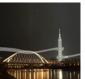

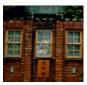

# Chapter 14 Large Program Development

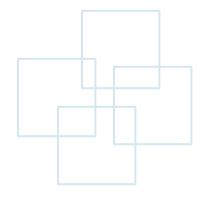

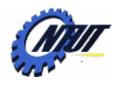

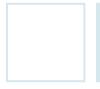

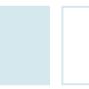

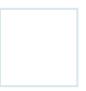

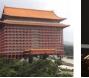

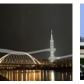

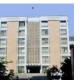

#### **Modulation**

#### Modulation —

 Group codes and functions of the same functionality in the same program file.

-The concept of modulation can be represented as

follows:

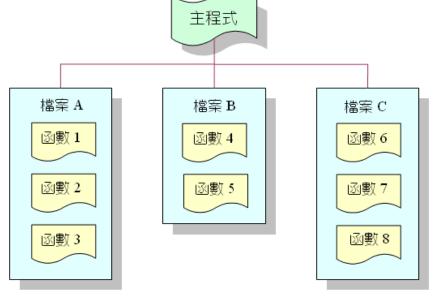

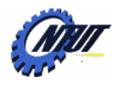

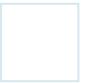

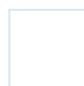

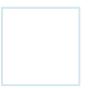

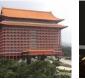

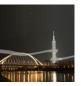

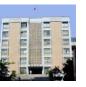

# **Example: One File with Multiple Functions** (1/2)

```
01
    /* 大型程式的範例 */
02
    #include <stdio.h>
03
    #include <stdlib.h>
04
                              /* 含括 math.h 標頭檔 */
    #include <math.h>
05
    #define PI 3.1416
06
    double area(double r);
    double peri(double r);
07
    void show(double r);
08
                              /* 定義 main()函數 */
09
    int main(void)
10
11
       printf("area(2.2)=%5.2f\n", area(2.2));
12
       printf("peri(1.4)=%5.2f\n", peri(1.4));
13
       system("pause");
14
       return 0;
15
16
```

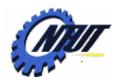

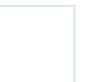

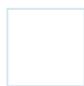

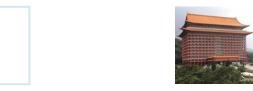

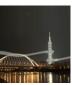

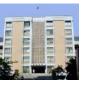

# Example: One File with Multiple Functions (2/2)

```
double area(double r)  /* 自訂函數area(),計算圓面積 */
18
19
      show(r);
      return (PI*pow(r,2.0)); /* pow(r,2.0)可計算 r 的平方 */
20
21
22
    double peri(double r) /* 自訂函數 peri(),計算圓周長 */
23
24
25
      show(r);
26
      return (2*PI*r);
27
    }
28
29
    void show(double r)    /* 自訂函數 show(),可顯示半徑 */
30
                                         /* OUTPUT----
31
      printf("半徑為%5.2f, ",r);
32
                                         半徑為 2.20, area(2.2)=15.21
                                         半徑為 1.40, peri(1.4)= 8.80
```

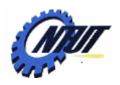

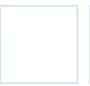

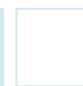

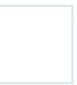

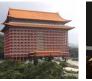

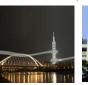

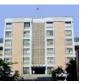

#### **Example: One File with One Function**

```
/* 大型程式的範例(主程式)*/
02 #include <stdio.h>
    #include <stdlib.h>
03
    double area (double r);
    double peri (double r);
    int main(void)
06
07
      printf("area(2.2)=5.2f\n", area(2.2));
08
      printf("peri(1.4)=%5.2f\n", peri(1.4));
09
10
      system("pause");
11
     return 0;
12
13 }
```

```
01 /* show.c, 自訂函數 show(),顯示半徑 */
02 #include <stdio.h>
03 void show(double r)
04 {
05 printf("半徑為%5.2f, ",r);
06 }
```

```
/* area.c, 自訂函數 area(), 可計算圓面積 */
02
   #include <math.h>
   #define PI 3.1416
   void show(double);
    double area(double r)
06
07
        show(r);
        return (PI*pow(r,2.0));
08
09
    /* peri.c, 自訂函數 peri(),可計算圓周長 */
01
02
    #define PI 3.1416
03
    void show(double);
    double peri(double r)
04
05
06
        show(r);
07
        return (2*PI*r);
08
```

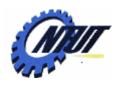

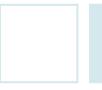

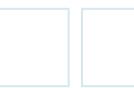

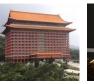

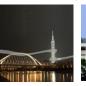

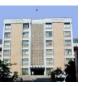

### **Project Creation for Multiple Files**

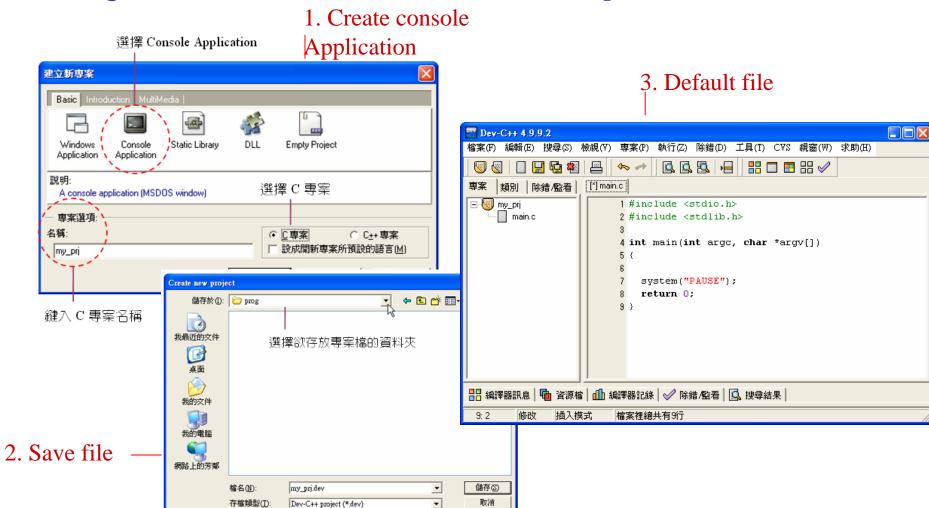

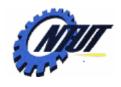

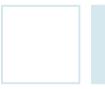

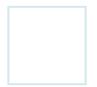

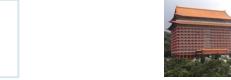

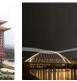

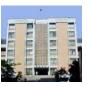

#### Project Creation for Multiple Files (Cont.)

4. Include main file

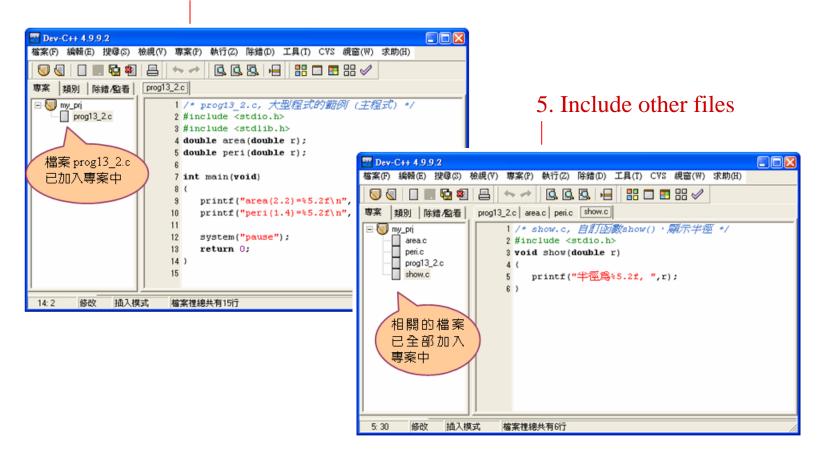

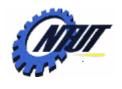

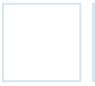

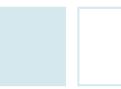

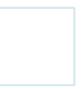

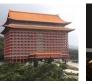

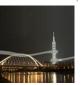

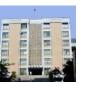

#### **Global Variables**

Use "extern" to share the same variable in multiple files.

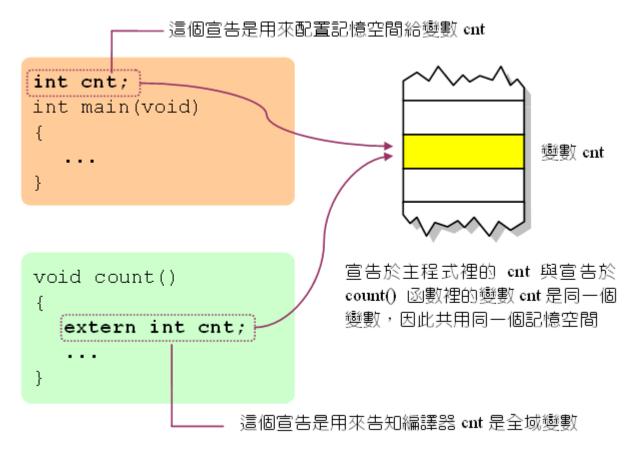

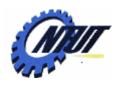

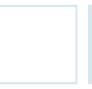

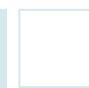

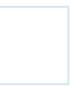

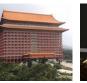

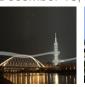

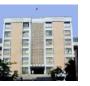

#### Global Variables (Cont.)

Use "extern" to share the same variable in multiple files.

```
01
    /* 全域變數的使用範例(主程式)*/
    #include <stdio.h>
02
                                                       /* prog13 3 OUTPUT-
03
    #include <stdlib.h>
                                                       請輸入 cnt 的初值: 10
04
    int cnt;
                         /* 宣告全域變數 cnt */
                                                       cnt=11
05
    void count(void); /* 宣告count()函數的原型 */
                                                       cnt=12
06
    int main(void)
                                                       cnt=13
07
08
      printf("請輸入 cnt 的初值: ");
09
      scanf ("%d", &cnt);
                                       /* count.c, 將全域變數的值加1 */
10
      count();
                                       #include <stdio.h>
11
   count();
                                  03
                                       void count(void)
12
      cnt++;
                                  04
13
      printf("cnt=%d\n",cnt);
                                  05
                                         extern int cnt;
14
      system("pause");
                                  06
                                         cnt++;
15
      return 0:
                                         printf("cnt=%d\n",cnt);
                                  07
16
                                  08
                                               Copyright © All Rights Reserved by Yuan-Hao Chang
```

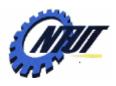

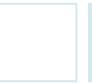

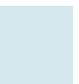

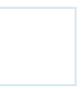

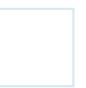

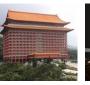

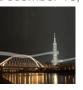

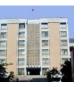

#### **Conditional Compilation**

- Conditional compilation:
  - Part of the program can choose to be compiled conditionally with #ifdef, #else, and #endif.
  - Format:

```
#ifdef Identifier

/* Compile this part of program if Identifier is defined */

#else

/* Otherwise, compile this part of the program. */

#endif
```

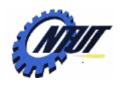

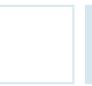

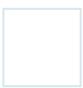

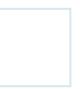

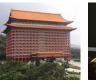

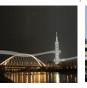

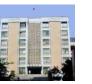

## **Conditional Compilation: Example**

```
/* OUTPUT--
    /* 使用#ifdef、#else與#endif 指令 */
                                               Hello C language.
01
02
    #include <stdio.h>
03
    #include <stdlib.h>
    #define STR "Hello C language.\n" /* 定義 STR 為一個字串 */
04
05
    int main(void)
06
07
                                           /* 如果 STR 已被定義了 */
      #ifdef STR
08
        printf(STR);
                                           /* 如果 STR 没有被定義 */
      #else
09
10
         printf("STR 沒有被定義\n"); 02 #include <stdio.h>
11
      #endif
                                       #include <stdlib.h>
12
                                   04
                                       #define STR "Hello C language.\n"
      system("pause");
13
                                   05
                                       int main(void)
14
      return 0;
                                   06
15
                                   08
                                            printf(STR);
                                         system("pause");
16
                                   14
                                         return 0:
                                   15
```

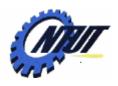

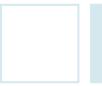

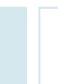

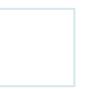

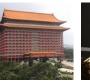

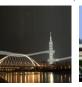

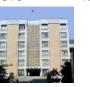

#### #if, #else, #elif, and #endif

- #if, #else, #elif, and #endif:
  - Similar to if-else
  - When the condition in #if is TRUE, compile the part of program right after it. Otherwise, compile the part of program in #elif or #else.

```
#if Expression1

/* Compile this part of program if Expression1=TRUE */
#elif Expression2

/* Compile this part of program if Expression2=TRUE */
#elif Expression3

:
#endif
```

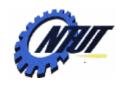

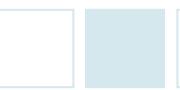

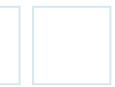

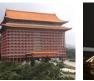

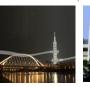

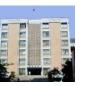

## #if, #else, #elif, and #endif: Example

```
/* 使用#if、#else與#endif 指令 */
02
    #include <stdio.h>
                                                    /* OUTPUT---
03
    #include <stdlib.h>
                         /* 定義 SIZE 等於 15 */
04
    #define SIZE 15
                                                    SIZE too small
05
    int main(void)
06
07
       #ifdef SIZE
08
         #if SIZE>20
            char str[SIZE] = "Hello C language.";
09
                                                   如果有定義 SIZE,則
10
         #else
                                                   編譯這個程式區塊
11
            char *str="SIZE too small";
12
         #endif
                                               /* 使用#if、#else與#endif指令 */
                                          01
13
       #else
                                          02
                                              #include <stdio.h>
         char *str="SIZE not defined";
14
                                          03
                                               #include <stdlib.h>
15
       #endif
                                          04
                                               #define SIZE 15 /* 定義 SIZE 等於 15 */
16
                                          05
                                               int main(void)
17
       printf("%s\n",str);
                                          06
       system("pause");
18
                                                      char *str="SIZE too small";
                                          11
19
       return 0:
                                          17
                                                 printf("%s\n",str);
20
                                          18
                                                 system("pause");
                                                 return 0;
                                          19
                                          20
```

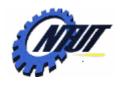

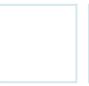

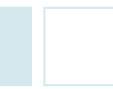

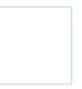

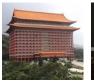

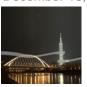

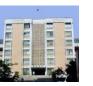

#### #ifndef... #endif (1/2)

```
/* area.h的標頭檔 */
#define PI 3.14159

#define CIRCLE(r) ((PI)*(r)*(r))
#define RECTANGLE(length, height) ((length)*(height))
#define TRIANGLE(base, height) ((base)*(height)/2.)

/* volume.h的標頭檔 */
#define PI 3.1416

#define SPHERE(r) (4.0/3.0*(PI)*(r)*(r))
#define BOX(length, width, height) ((length)*(width)*(height))
```

PI has duplicate definition

Revise volume2.h to remove the duplication by using **#ifndef** and **#endif**.

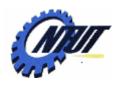

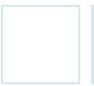

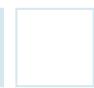

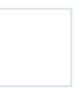

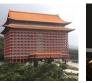

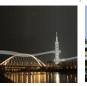

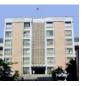

### #ifndef... #endif (2/2)

```
/* 同時含括 area.h 與 volume2.h 標頭檔(修正版) */
01
02
    #include <stdio.h>
03
    #include <stdlib.h>
04
    #include "c:\prog\area.h"
    #include "c:\prog\volume2.h" /* 含括入標頭檔volume2.h */
05
06
    int main(void)
07
08
      printf("CIRCLE(1.0)=%5.2f\n",CIRCLE(1.0)); /* 計算圓面積 */
09
      printf("SPHERE(1.0)=%5.2f\n",SPHERE(1.0)); /* 計算圓球體積 */
10
11
      system("pause");
                                       /* OUTPUT---
12
   return 0:
13
                                       CIRCLE(1.0) = 3.14
                                        SPHERE(1.0) = 4.19
```

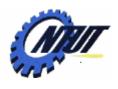

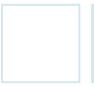

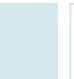

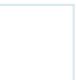

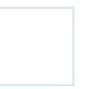

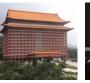

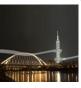

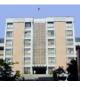

### Parameter of main()

Pass parameters to main() function:

```
int main(int argc, char *argv[])
{
    /* main() */
}
```

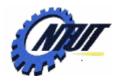

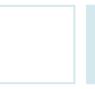

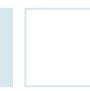

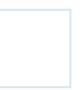

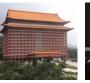

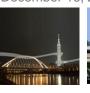

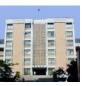

#### **Example: Parameter of main()**

```
/* 命令列引數的使用 */
01
                                            argv[0] —
                                                                1
                                                                        8
                                                                           \0
02
     #include <stdio.h>
                                            argv[1] \longrightarrow
                                                               \ 0
03
     #include <stdlib.h>
                                            argv[2] \longrightarrow
                                                          \0
04
     int main(int argc, char *argv[])
05
                                            argv[3] --
                                                                     \ 0
06
       int i:
07
       printf("argc的值為%d\n",argc); /* 印出 argc的值 */
08
       for(i=0;i<arqc;i++)
          printf("argv[%d]=%s\n",i,argv[i]); /* 印出argv[i]的值 */
09
10
       system("pause");
11
       return 0:
12
             /* OUTPUT-----
              C:\Documents and Settings\wien> cd c:\prog —— 將路徑切換到執行檔
                                                            的所在位置
              C:\prog> prog13 8 Time is money!
              argc 的值為 4
              argv[0]=prog13 8
                                        在 Dos 模式下執行 prog13_8
              arqv[1]=Time
              arqv[2]=is
              argv[3]=money!
                                                                          Chana
```

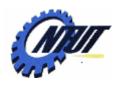

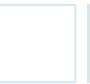

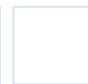

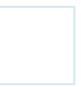

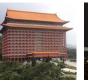

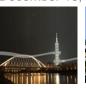

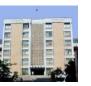

## **Another Example: Parameter of main()**

Simulate the copy command in MS-DOS mode:

```
01
    /* 複製檔案內容 */
    #include <stdio.h>
02
    #include <stdlib.h>
03
    int main(int argc, char *argv[])
04
05
06
      FILE *fptr1, *fptr2;
07
      char ch:
08
      if(argc==3) /* 命令列有 3 個引數輸入時 */
09
         fptrl=fopen(argv[1],"r"); /* 開啟檔案 */
10
11
         fptr2=fopen(argv[2],"w");
12
         if((fptr1!=NULL) && (fptr2!=NULL)) /* 檔案開啟成功 */
13
           while((ch=getc(fptr1))!=EOF)
14
                                            - /* 判斷是否到達檔尾 */
15
                                             /* 一次拷貝一個字元 */
             putc(ch,fptr2);
           fclose(fptr1);
16
17
           fclose(fptr2);
           printf("檔案拷貝完成!!\n");
18
19
```

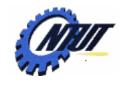

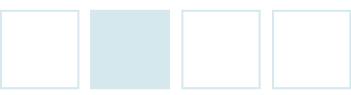

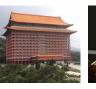

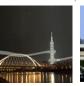

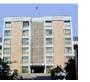

# Another Example: Parameter of main() (Cont.) Dev-C++: Execute → Parameters

```
20 else

21 printf("檔案開啟失敗!!\n");

22 }

23 else

24 printf("請重新檢查輸入!!\n");

25 system("pause");

26 return 0;

27 }
```

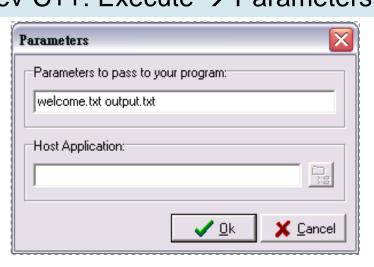

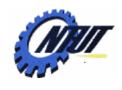

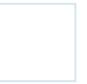

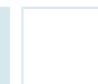

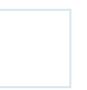

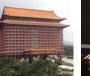

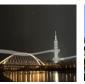

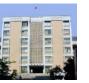

#### **Lab 14**

- •開一個專案並包含a.c與b.c兩個檔案。在檔案a.c中宣告一個整個變數 X 並初始化為 10。在檔案b.c中將X的內容輸出在螢幕上。(註:使用 extern)
- •試撰寫一程式,可利用命令列引數的方式接收一個整數n與一字串。程式的輸出則可印出n列的該字串。例如: (提示:可利用字串轉換整數函數atoi()

完成)

C:\prog> *hw13\_15 3 Hello* 

Hello

Hello

Hello